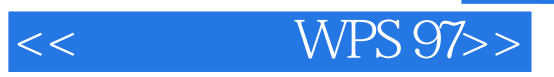

- $<<$  WPS 97>>
- 13 ISBN 9787111043751
- 10 ISBN 7111043758

出版时间:1998-11

PDF

## http://www.tushu007.com

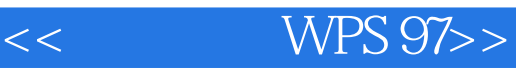

1 WPS97 1.1 WPS97 1.1.1 WPS97 1.1.2 WPS97 1.2 WPS97 1.2.1 WPS97 1.2.2 WPS97 1.3 WPS97 1.3.1 WPS97  $1.32$  $1.33$ 1.4 WPS97 1.5 WPS97 2 WPS97  $\frac{21}{21}$  .  $2.1.1$  "  $21.2$  $22$  $221$ 222 223  $23$ <br>221 " 231 232  $2.4$  $24.1$ 24.2 25 3 WPS97  $31$ 32 33 331 332  $34$  $34.1$ 34.2 WPS 343 34.4 345  $4<sub>1</sub>$ 4.1 4.1.1

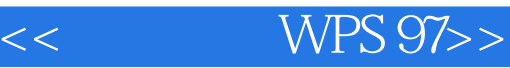

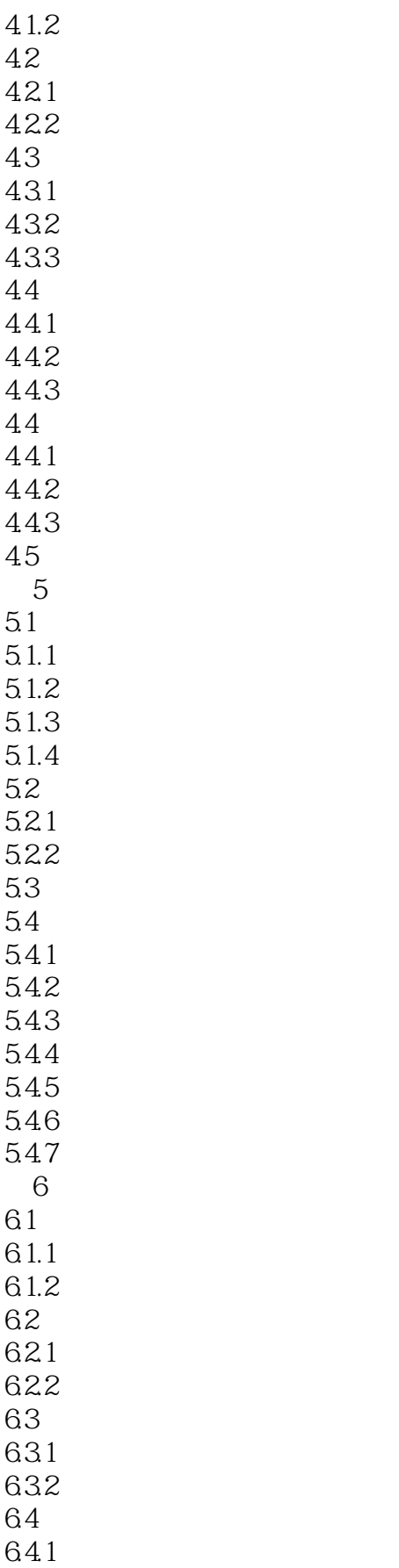

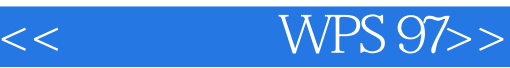

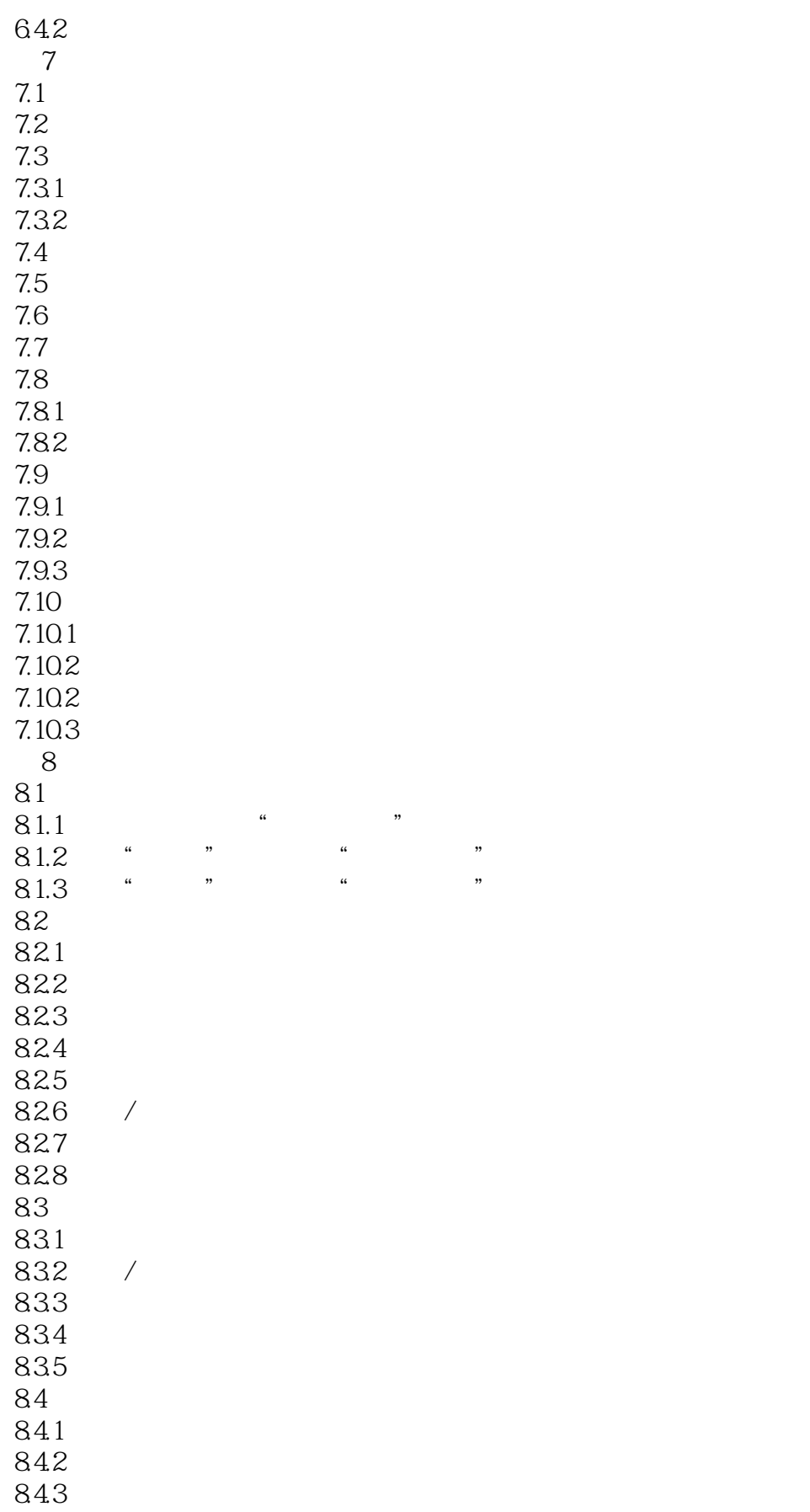

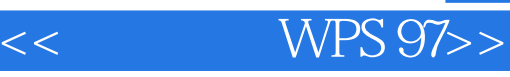

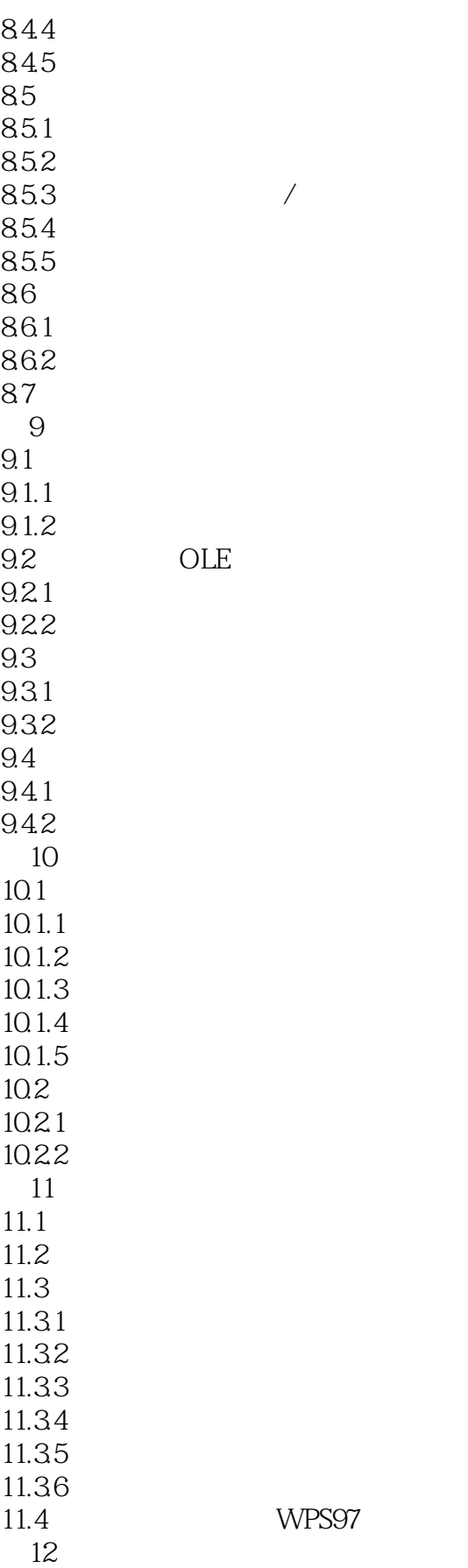

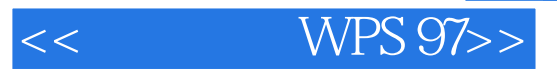

 $12.1$  $12.2$  $123$  A Winwps.ini B WPS97

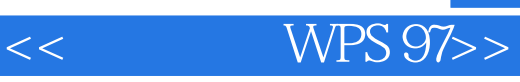

本站所提供下载的PDF图书仅提供预览和简介,请支持正版图书。

更多资源请访问:http://www.tushu007.com